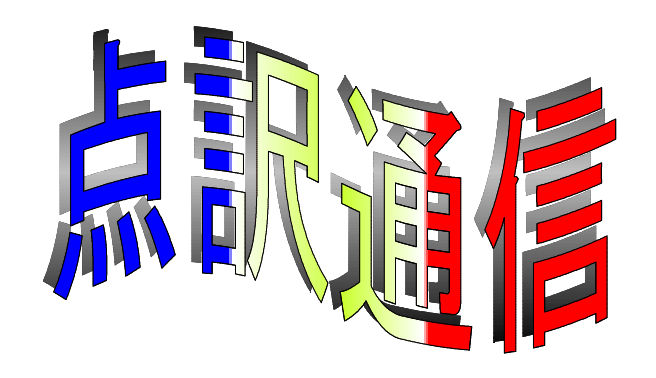

45号

盲人情報文化センター 点字製作係 550-0002 大阪市西区江戸堀 1-13-2 TEL 06-6441-0015 FAX 06-6441-0039

# きりん

あんたが 見つめているものは あんまり高いので わたしは 見つめることができない。 あんたが 思いつめていることを おもいあてることは とてもできない。 けれど あの遠い世界と だまって ただ向かい合って立っている あんたの姿は あんまり自然なので よく判る。 涙が出るほど わかる

( 天野 忠 )

クヨンチ、周界高野学 Win-BFS·Dos-BFS·BF

今回は「ページ行におけるちょっと便利な操作」と「マスあけチェック」について説明します。 ページ行は文書行とは切り離された行として扱われ、ページ行だけで移動や検索ができます。また 行頭や行中のマスあけチェックも簡単にできますので、覚えておくと便利です。

Win-BES になって新しい機能も増えましたが、Dos-BES と BE で使えるものがたくさんあります。 操作が異なる場合もありますので、Win-BES·Dos-BES·BE それぞれの操作について記しておきま す。ぜひご覧ください。 しょうしゃ しょうしゃ しゅうしゃ しゅうしゃ しゅうしゅん (担当:中村三枝子)

ページ行検索 (Win-BES · Dos-BES · BE)

これはページ行に入力されている文字や数字を検索する機能です。目次でページ番号を確認後その ページへ飛ぶときなどに便利です。また、原本ページを入力している場合にも、該当するページを簡 単に探し出せます。

《操作方法》

(1) Win-BES メニューの 編集 → ページ行検索 をクリックする。 ※ この操作は [CTRL] + [SHIFT] + F6 でもできる。  $Dos-BES \cdot BE \longrightarrow [CTRL] + [SHIFT] + [F5]$ 

ページ行の検索 入力された文字列をページ行の中から検索し、もし見つかった場合は現在位置を そのページに移動します。 検索する文字列:[\_\_\_\_\_\_\_\_\_\_\_\_\_\_\_\_\_\_\_\_\_] 検索するときは↑↓のキーで検索する方向を指定してください。 文頭方向に検索 文末方向に検索 ESC:編集画面に戻る

(2) 検索したい文字を入力する(スペースもOK)。

(3) 検索を開始するには、 Win-BES → 「文頭方向に検索」または「文末方向に検索」をクリックする。 Win-BES · Dos-BES · BE → 「↓1 または「↑1 [注]文章全体にわたって検索する場合は、あらかじめ文頭または文末にカーソルを移動して から検索するほうがよい。

- (4) 探し出すと、カーソルがそのページ行に移動する。
- (5) 検索文字が見つからない場合は、見つかりませんでした。 と表示されるか、警告音が鳴る。

#### ページ行の全体移動 (Win-BES · Dos-BES)

ページ行に入力されている内容を次ページに繰り下げたり、次ページから繰り上げたりする機能で す。入力していた原本ページが校正などによってずれてきた場合に、全部打ち直さなくてもこの操作 で修正できることがよくあります。

但し、ページ番号だけ変更したい場合は、「SHIFT | + F6 でページ番号を付加し直してください。

《操作方法》

- (1) 移動したいページ行にカーソルを置く。 [注]ページ行以外の位置にカーソルをおいて操作しても、何も実行されない。
- (2) Win-BES メニューの 編集 → ページ行下(上)移動 をクリックする。 ※ この操作は [CTRL] + [SHIFT] + [Insert] または [Delete] でもできる。 Dos-BES  $\longrightarrow$  [ALT] + [Insert] または [Delete]
- (3) 下移動([Insert]) の場合 …そのページ行の内容が次ページに移動し、次ページ以降のペー ジ行の内容がそれぞれ1ページ分ずつ文末にずれる。カーソルのあるページ行は未入力になる。 上移動([Delete])の場合・・・・カーソルのあるページ行の内容は削除され、次ページのページ 行の内容が移動してくる。次ページ以降のページ行の内容もそれぞれ1ページ分ずつ文頭にず れる。
- (4) ページ番号がくるうので、カーソルを本文の1ページ目に戻し、[SHIFT] + F6 でページ 番号を付加する。

#### 行頭マスあけチェック (Win-BES · Dos-BES)

本文中の行頭マスあけをチェックする機能で、行頭マスあけが奇数の行、あるいは8マス以上の行 にカーソルが移動して、マスあけを確認することができます。校正時に気づかなかったマスあけのミ スを機械的に探すことができて便利です。各巻が完成したとき、データの修正が完了したときなどに、 念のためこのチェックをしてみましょう。

《操作方法》

- (1) チェックを開始したい位置にカーソルを置く。
- (2) Win-BES → メニューの 校正 → 行頭マスあけチェック下(上)方向 をクリックする。 ※ この操作は [CTRL] + [SHIFT] + [pagedown] または [pageup] でもできる。 Dos-BES  $\longrightarrow$  [Alt] + [↓] または [↑]
- (3) 行頭マスあけが奇数、あるいは8マス以上あいている行の行頭にカーソルが移動するので、 確認する。
- (4) 該当する行がなければ、警告音が鳴り、カーソルは移動しない。
- (5) 続けて検索する場合は、同じ操作を繰り返す。

# 行中マスあけチェック (Win-BES · Dos-BES)

本文中のマスあけが正しくできているかどうかをチェックする機能で、語と語の間が2マス以上、 句点の後が3マス以上あいている箇所にカーソルが移動して、マスあけを確認することができます。 検索された箇所がすべて間違いというわけではありませんから、確認して間違いであればデータを修 正してください。また、日本語の句点なら2マスあけ、英文のピリオドなら1マスあけというような 細かいチェックはできませんので、あくまでもこの操作は補助的なものと考えてください。

前述の行頭マスあけチェックと同様に各巻が完成したとき、データの修正が完了したときなどに、 念のためこのチェックをしてみましょう。

#### 《操作方法》

- (1) チェックを開始したい位置にカーソルを置く。
- (2) Win-BES → メニューの 校正 → 行中マスあけチェック下(上)方向 をクリックする。 ※ この操作は [CTRL] + [SHIFT] + [End] または [Home] でもできる。
- Dos-BES  $\longrightarrow$  [Alt] +[SHIFT]+ [↓] または [↑]
- (3) 行中マスあけが2マス以上、句点の後が3マス以上あいている位置にカーソルが移動するので、 確認する。
- (4) 該当する箇所がなければ、警告音が鳴り、カーソルは移動しない。
- (5) 続けて検索する場合は、同じ操作を繰り返す。

**Timetable**

- 2月28日 総合ないーぶネット研修会
- 3月 2日 曜日担当者勉強会
	- 8日 ボランティア交流会
		- 15日 コモド(楽譜点訳グループ)活動日
		- 16日 数学勉強会
	- 22日 英語勉強会 グループY.Y.
	- 29日 点訳技術講習会修了式
- 4月 5日 コモド(楽譜点訳グループ)活動日
	- 6日 曜日担当者勉強会
		- 10日 2校者の集まり(13時~)
		- 19日 コモド(楽譜点訳グループ)活動日
		- 20日 数学勉強会
		- 26日 英語勉強会 グループY.Y.

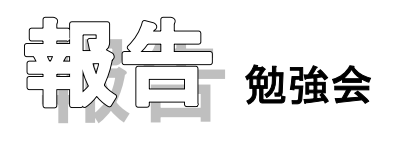

# 表の書き方について

10月24日の勉強会は再び「表」の点訳についてでした。表の点訳に当たっては点字になったも のが読みやすく、わかりやすいことが重要ですから、もとの表の内容や形によって色々な点訳の仕方 が考えられます。今回も一つの表についていくつかの点訳例を用意して検討しました。小原さんのご 意見を含めて報告します。

#### [例1]

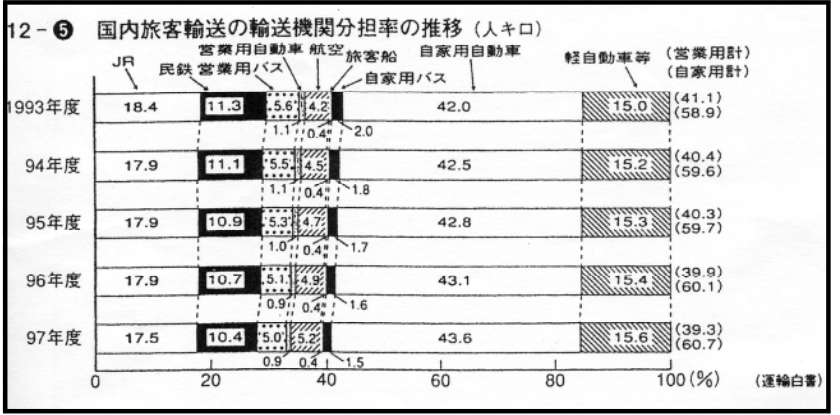

## 余白を利用してちょっとお知らせ 指点字を知らない人も当事者と情報交換できるシステムを開 発中 埼玉・日本工業大で

埼玉県にある日本工業大学工学部の片山滋友(かたやましげとも)教授の研 究チームが、盲ろう者のコミュニケーション手法の指点字を知らない人も、イ ンターネットを通して気軽に当事者と情報交換できるシステムの研究・開発に 取り組んでいる。

このシステムは、伝えたいメッセージをかな文字でパソコンに入力して点字 変換。点字データを盲ろう者側のパソコンに送り込み、接続した左右3本ずつ の指ロボットが指をたたいてメッセージを伝える仕組み。また、盲ろう者から のメッセージも点字データでパソコンに入力して送れる。

片山教授は10年前、アメリカで盲ろう者用指文字コミュニケーション機器 を視察。深刻な情報障害でもある盲ろう者の実態を知り、4年前から指点字に よるコミュニケーション方法の研究を重ねてきた。現在は、基本的なシステム このコーナーは図表勉強会 → の試作を終えた段階で、今後は被験者となってくれる盲ろう者を募り、指ロボ とは関係ありません → →トによる識字状態、システムの使い勝手など意見を聞きながら改良を重ねる 予定。被験者の問い合わせは、電話0480・33・7467の片山教授。

点訳例(1)

**MANUFACTURE EXPANDING IN THE EXPANDING INCORPORATION BOOK AND BACK BOOK AND BOOK AND A REPORT OF A BOOK** 12.5 コクナイ リョカク ユソーノ ユソーロ **BOOK SUBDATE REPORTS** キカン ブンタンリツノ スイイロ **BURGEON CONTRACTORS IN THE REAL PROPERTY** ||1993, 94, 95, 96, **RESERVED IN A LIGHTER CONTROLLED BY A LIGHTER** 97ネンドノ スーチ。 タンイワ pll口 **BURGHERSHER BONDO BONDO BONDO DE LA CARACTERA DE LA CARACTERA DE LA CARACTERA DE LA CARACTERA DE LA CARACTERA DE LA CARACTER BERREEBBERRED SSEE FOR PROGRAMMED AND SOME STATE WARD CONTROLL AND SETTLE AND** 日日石石石園 **ASSEMBERSER BELLEVER STREET BESTEER BESTER TO A CONSTRUCTION CONSTRUCTION CONSTRUCTION** STECHNOLOGY AND CONTRACTED BROWNER BROWNER BROWNER BROWNER BROWNER 8888888888888888888888888888888

```
点訳例(2)
```
**BELL AND AND SHOW AND SHOW AND SHOW AND SHOW AND SHOW AND SHOW AND SHOW AND SHOW AND SHOW AND SHOW AND SHOW AND SHOW AND SHOW AND SHOW AND SHOW AND SHOW AND SHOW AND SHOW AND SHOW AND SHOW AND SHOW AND SHOW AND SHOW AND S** 12\_5 コクナイ リョカク ユソーノ ユソーロ **BELLET STATES IN THE EXAMPLE STATES IN THE EXAMPLE STATES IN THE EXAMPLE STATES IN THE EXAMPLE STATES IN THE E** キカン ブンタンリツノ スイイロ **BER ARTICLE IN THE REPORT OF THE REPORT OF THE REPORT OF THE REPORT OF THE REPORT OF THE REPORT OF THE REPORT OF THE REPORT OF THE REPORT OF THE REPORT OF THE REPORT OF THE REPORT OF THE REPORT OF THE REPORT OF THE REPORT** 1ヒョーワ 93 ||ヒョーヲ フタツニ ワケル。 <u> SOPIE E SOPIE DE LES PRESENTANTS EN LA PRESENTE EN LA PORT E LA PORT E LA PORT E LA PORT E LA PORT E LA PORT E</u> 94 - 95ネンド. フヒョーワ 96 -HOURSELL CONTROLLED AND AND AND CONTRACTOR \_エイギョー ジドー\_ワ エイギョーヨー 97ネンド。 <u> I STAR DI STAR I STAR DI STAR I STAR I STAR I STAR I STAR I STAR I STAR I STAR I STAR I STAR I STAR I STAR I S</u> ジドーシャ、 ジカヨー ジドー ワージカヨー **SUBJECTOR SERVICES SERVICES** ジドーシャ。 スージノ タンイワ pll回 **AND BOOK ON A SHIP AND A PART AND BRICHANNIER IN BRICHT IN BRICHT IN BRICHT** 主義記事 <u>Statistical information determination</u> **RULELER BERGE ER ER ER ET A EN EN ER ET ET E ARTHURSHER COUNSEL COUNTS CONTACT**  $\Box$ **BURGATION IN APRIL 2014 BURGHORN CONSTRUCTS IN A SERIES AREA RANGE CONSIDERED AND AND AND ALL AND ALL AND ADDITIONAL AREA CONTINUES. BARR** SHERRHEND **HOLD IN THE SHERRH BEREADERSHIPS AND SERVICE** स साम <u> Kongresser i Sammers i Sammers i Sammers i Sammers i Sammers i Sammers i Sammers i Sammers i Sammers i Sammers i Sammers i Sammers i Sammers i Sammers i Sammers i Sammers i Sammers i Sammers i Sammers i Sammers i Sammers</u> **ATESCHICERES INCORPORED** BOLLO BERTH BOLLO BERTHEL  $\Box$ **BOATAZBATEAAD** 88888888888888888888888

点訳例(3)

```
BEER ARE SERVED BEEN AND THE STATE OF A SERVED BEER
     12_5 コクナイ リョカク ユソーノ ユソーロ
 BEBEERINGS SERVICES AND SERVICES AND RESIDENT
       キカン ブンタンリツノ スイイロ
 ||ヒョーチューノ ネン」ワ ネンド 。 マタ、
 BHARRARE REAL AND
 スージノ タンイワ pll回
 \BoxSOCIA CONSTRUCIÓN DEL SUR EL CONTRADO DE LA CONSTRUCTIVA DEL CONSTRUCTIVA DEL CONSTRUCTIVA DEL CONSTRUCTIVA DE
金江は鉄田
BRANDARY SECRET SERVICE SERVICE SERVICE
BAB30
SEERING SEERING SEERING SEERING SEERING
男科技技术研究所数字图
BREADERS AND BACKERS AND AND AND AND A
공공원회
BESHARESSER
BOOT CONTRACTS IN THE REAL PROPERTY OF A REAL PROPERTY OF A REAL PROPERTY.
BURGHERS CONTROLLER IN A SERVER SHOW
Bancare Chapter
BOORNALISTS AND ALL STATES AND ARRAIGNMENT CONTRACTS
同
BURTALELTERA
```
読み比べてみると点訳例(1)よりは、縦・横に点字をたどって読める(2)(3)のほうが読み 取りやすいことがわかります。一つの表は分けないで書く方が読む時に便利なので、この表の場合は (3)が一番よいということになりました。

(3)の書き方を初めてごらんになった方も多いと思いますが、これは表を1枚に点訳するための 緊急避難的な書き方です。できれば項目を短く略記したりして、項目と数字などが同じ行になるよう に工夫します。

(1)の場合でも1995年度以下がいつも2行目になるように書いてあれば、いくらかわかり易 くなる、と小原さんのご意見です。

出典の(運輸白書)の位置について質問がありましたが、このように短いものはすぐ次の行の行末 にいれてもよいが、長いものは1行あけて3マス目から書くとよいとのことです。

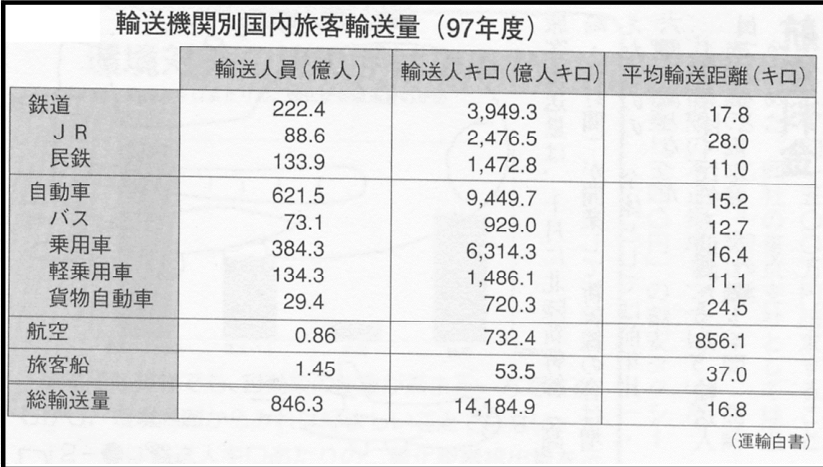

# 点訳者注の部分

点訳例(1)

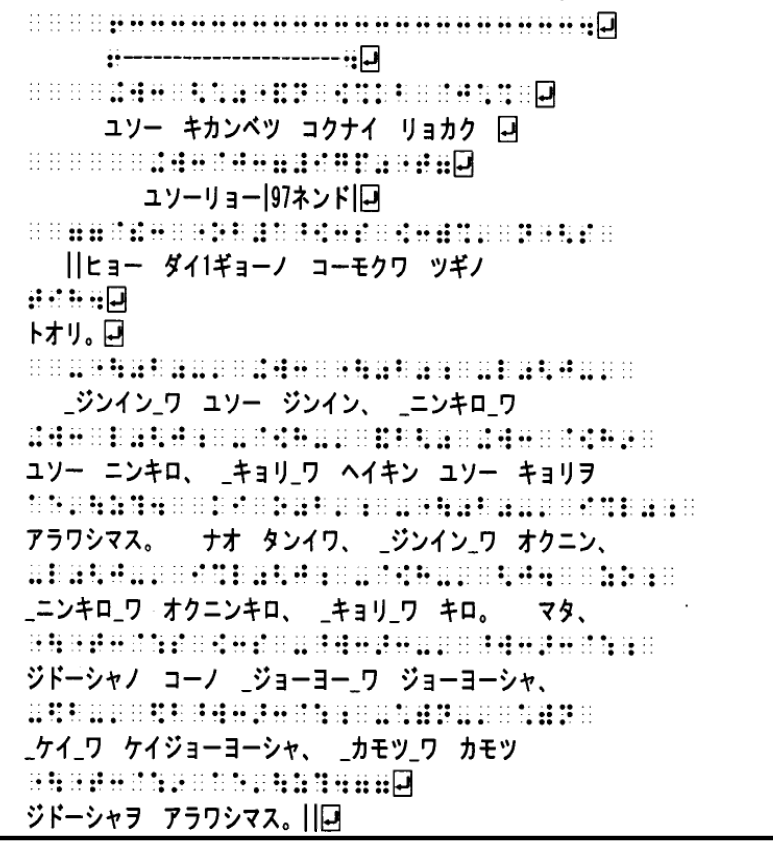

点訳例(2)

EN 2008 PROGRAM DE REGIONAL EN 1999 PRESENTE EL COMPOSITO **BUBBLICK COMMISSION IN THE RESIDENCE OF A SECOND IN THE RESIDENCE OF A SECOND IN THE RESIDENCE OF A SECOND IN** ユソー キカンベツ コクナイ リョカク 回 **BOOD BOOD CONTROLLED BY A STATE OF STATE** ユソーリョー|97ネンド|口| **BURNING BRIDGE BRIDGE BRIDGE BRIDGE** ||ヒョー ダイ1ギョーノ コーモクワ ツギノ 非计开自同 トオリ。同 **MODEL AND INTO THE REAL PROPERTY OF A SET OF A SET OF A SET OF A SET OF A SET OF A SET OF A SET OF A SET OF A** ジンイン ニュソー ジンイン[タンイ オクニン]同 **BOARD AND STATES AND ARRESTS AND ALL AND ARRAIGHT** \_ニンキロ\_ ユソー ニンキロ タンイ オクニンキロ ロ **SHARROR SHARROR SHARR** \_キョリ\_ ヘイキン ユソー キョリ タンイ キロ ロ <u> BRITHNIE I BRITHNIE I BRITHNIE I BRITHNIE I BRITHNIE I BRITIS</u> マタ、 ジドーシャノ コーノ \_ジョーヨー\_ワ **HOURSHAND RESIDENCE IN THE EXPLOSIVE SERVICE** ジョーヨーシャ、 \_ケイ\_ワ ケイジョーヨーシャ、 \_カモツ\_ワ **NATH SHEET IN STRUCK IN STRUCK IN STRUCK** カモツ ジドーシャノ リャクデ アル。||口

#### 点訳例(3)

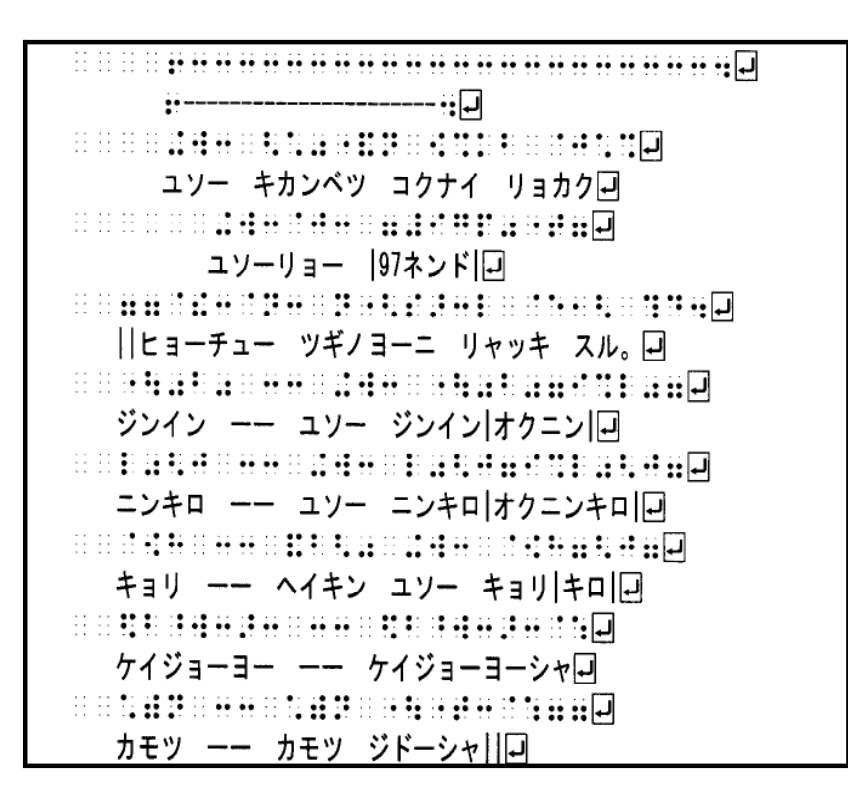

このような注意書は、なるべくわかり易く簡単にということから、(3)が良いという意見が多数 でした。ただし、略称が多く列記されている場合は、点訳者挿入符の閉じを次の例のようにすると、 いいでしょう。

#### (3)の改良例

なおこの表では略記する項目が多いために(3)が良いことになりますが、項目が少ない場合は (1)の書き方でいいのです。どちらにしても「第1行の」という言葉は必要ないでしょう。

## 表の部分 点訳例(1)

<u> A B A CARACTER A BASA A CARACTER A BASA A BASA A BASA A BASA A BASA A BASA A BASA A BASA A BASA A BASA A BASA</u> **BROOK AND STATISTICS IN A SECOND AND REAL PROPERTY.** ម្លេញ អ្**រះ** ស្រប់ សមាន អ្**រះ សមាសមន្ទីរ សមាសមន្ទីរ សមាស**មន្ទីរ សមាស្ត្រី សមា**ស**ញ្ **BOOK AND A SERIES AND A SERIES AND A SERIES AND A SERIES AND A SERIES ASSESS THE FRIDAY OF THE THE TERM CONFIDENTIAL CONTRACTS IN A SERVER AND RESIDENT AND RESIDENT ASSESSED ASSOCIATES AND RESIDENT ASSOCIATES A RE SHREEBER HERE SHARE THE SHARE SHARE A BOS CONTRACTED BY A BOSTON AND A BOSTOP ASSESSED. A BOOK OF A BOOK OF A BOOK OF A BOOK OF A BOOK OF A BOOK OF A BOOK OF A BOOK OF A BOOK OF A BOOK OF A BOOK BOOKS IS A SECURE TO BE THE REPORT OF A SECURE TO BE THE REPORT OF A SECURE TO BE THE REPORT OF A SECURE TO BE** 88####8N###**@** 

## 点訳例(2)

**BBOTHERMORRER SHORTHER IN EXPLORED IN THE READ**  $\overbrace{ \begin{array}{c} 0 & 0 & 0 \\ 0 & 0 & 0 \\ 0 & 0 & 0 \\ 0 & 0 & 0 \\ 0 & 0 & 0 & 0 \\ 0 & 0 & 0 & 0 \\ 0 & 0 & 0 & 0 \\ 0 & 0 & 0 & 0 \\ 0 & 0 & 0 & 0 \\ 0 & 0 & 0 & 0 \\ 0 & 0 & 0 & 0 \\ 0 & 0 & 0 & 0 & 0 \\ 0 & 0 & 0 & 0 & 0 \\ 0 & 0 & 0 & 0 & 0 \\ 0 & 0 & 0 & 0 & 0 \\ 0 & 0 & 0 & 0 & 0 \\ 0 & 0 & 0 & 0 & 0$ **BROOKS IN A SERVER IN A SERVER IN A SERVER IN A SERVER IN A SERVER IN A SERVER IN A SERVER IN A SERVER IN A SE**  $\Box$ **HERRICH CONTROLLER CONTROLLER CONTRACTS** RESPONSE SERVICES AND RESPONSE TO A SERVICE SERVICE SERVICE SERVICE SERVICE SERVICE SERVICE SERVICE SERVICE SE **SECTION CONTRACTS IN THE SECTION OF SECTION AND SET AND REAL PROPERTY.** O DO DO DE LA PORTE DE LA PRODUCERTA DE LA PORTE DE LA PORTE DE LA PORTE DE LA PORTE DE LA PORTE DE LA PORTE D  $\Box$  $\Box$ ROLL AND SHEET AND SHEET AND SHEET AND 

### 点訳例(3)

<u> 10 de eeu een de begin de groeidsgebeure wat de groeidsgebeure wat de groeidsgebeure wat de groeidsgebeure wa</u> O THE REAL PROPERTY OF REAL PROPERTY. **A REQUISE REPORT OF REAL PROPERTY OF A REAL PROPERTY OF REAL PROPERTY. BROWNER SHOWSHOP IS A SHOW WARDER OF A SHOW WARDER OF A SHOW WARDER OF A SHOW WARDER OF A SHOW WARDER CONSTRUCTIONS INTO THE CONSTRUCTION OF THE REPORT OF A SET OF A SET OF SET OF SET OF SET OF SET OF SET OF SET A A CONFIDENTIAL AND A CONFIDENTIAL AND A STATE OF A CONFIDENTIAL AND A CONFIDENTIAL ACCOUNTANCE OF A CONFIDENTIAL ACCOUNT IN THE REPORT OF REPORT OF A REPORT OF A REPORT OF A REPORT OF A REPORT OF A REPORT OF A REPORT OF A REPORT OF HANDALISHER CONSTRUCTS AND ALL AND REAL PROPERTY.**  $\Box$ **BOATADERTHAD** HHHHHHHHHHHHHHHHHHHHHHHH

点訳例(4)

```
BREATHER STATES IN THE STATES OF A SET OF A SET OF A SET OF A SET OF A SET OF A SET OF A SET OF A SET OF A SET
HOURS ON HOURS IN STREET
BOSTORIA CONTROLLER
   HERRY RESERVED
BOARD AND SOME SERVED AND BENGE
de de les voirs de la communicación de de de les de la contrat de les de la commune de la commune de la commun<br>De la commune de la de la communicación de la commune de la commune de la commune de la grande de la commune<br>L
请托的在转前回
BOCOCOCO BOCOCO DE SE DE SE E PORTA E E PORTA E E PORTA E E PORTA E E E PORTA E E E E E E E E E E E
BOOTHING BOOTH
ARTHUR SHARR SHARR SHIP
同
BURNEH BRUNEH BRUNE
표표표国
```
このような表はあまり点訳されていないせいか、どれがよいというよりも、こんなことをしてもい いのかと思った方が多く、質問が集中しました。以下小原さんのお答えを、一般的な注意もまじえて まとめました。

- ○項目と項目や数字のあいだは本来2マスあけるのですが、1マスあけにすることで1行に書ける時 は1マスでよい。各項の出だし(この表では数符)を縦にそろえるので、あいだのマスはそろわ ないことが多い。数符を省くのは出来るだけ避けます。
- ○項目の大きさの違いをどう表わすかについて、本文中の見出しなどでは大きい項目の方を行頭から 下げますが、表を縦・横に項目をたどる形式で書く場合には、大きい項目の方が数字が大きいこ とが多いので、(3)のような書き方をすると便利でわかり易い。またこの表では、(2)のよ うに小さい項目をカッコで括るのはしないほうがよい(カッコを使わないと書けない場合もあり ます)。また(4)は、どうしても表形式にできない時に使うことはありますが、縦・横にたど れないのでこの表の場合には適当ではありません。
- ○表が2ページにわたる時は大きい項目のところから移し、項目の見出し(ここでは人員・人キロな ど)も書く。(項目の数が少ない時や、A・B・Cなどとおぼえ易いものの場合は入れなくてよ い。)
- ○表の前後にある「注」は、表を読むのに直接必要なものは表の前に、その他のものや出典に近いも のは後に書く。
- ○あまり長くない表がいくつか続く場合は、一つ一つを枠でかこまないで表と表の間に区切り線 (12マス点線)を入れ、全体を一つの枠に入れる。表のタイトルは必要に応じて4マスあけ、 6マスあけなどで書く。
- ○図1ー2などと書いてあるグラフなどを表にした場合は、それがわかるような点訳者注を入れる。 (例) :::日グラフから読み取った数字を表にしました。::::

表の点訳は点訳者の創意工夫がいかされる場面かもしれません。色々な表に挑戦してみてはいかが でしょうか。

#### お詫び 今回は点字画像を多用したため、読みにくいレイアウトになってしまいました。